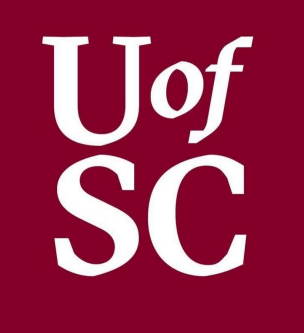

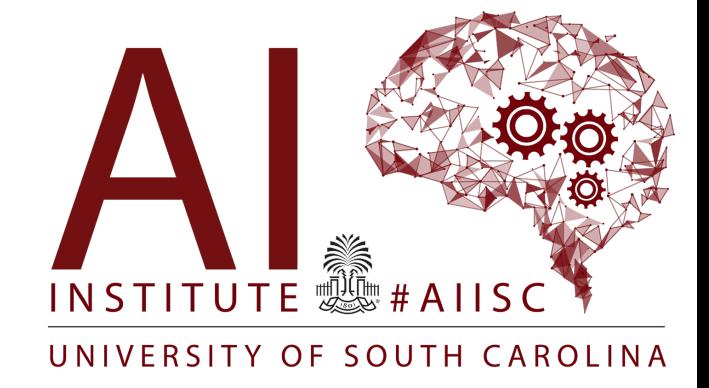

#### Final Review Forest Agostinelli University of South Carolina

# Final Exam Contents

- Lectures 1-14 are fair game for the final exam
	- Will not need to know details of breadth-first search or eight puzzle
- Concepts from lecture 15 will not be on the main exam, but may be asked for extra credit
- Tips for studying
	- Review all lecture slides, especially all "quick quiz" sections
	- Re-do all labs and homeworks

# Data Types

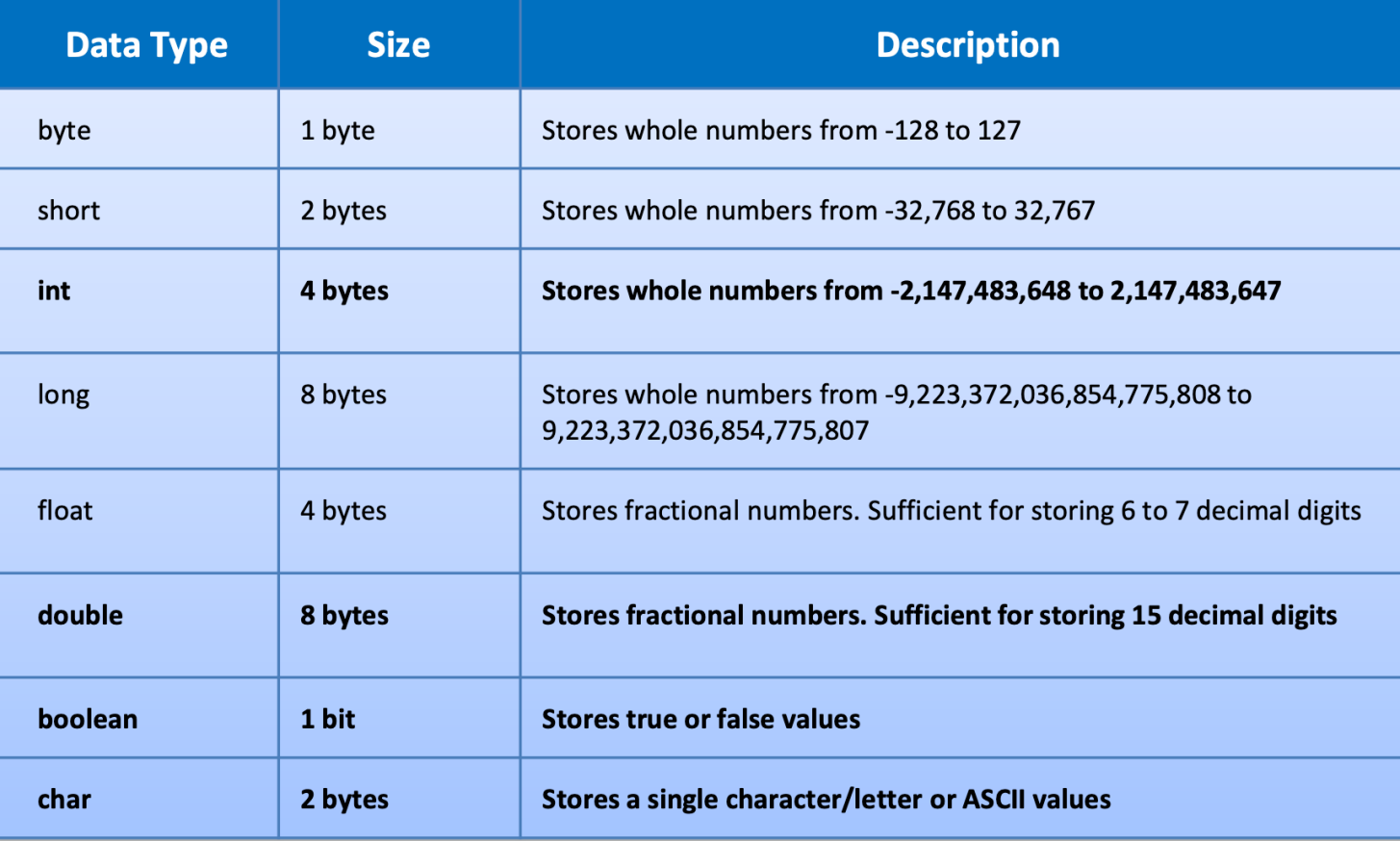

- For a byte, how is 0 represented in binary?
- How is 1 represented in binary?
- How is -1 represented in binary?
- How is -128 represented in binary?

# Data Types

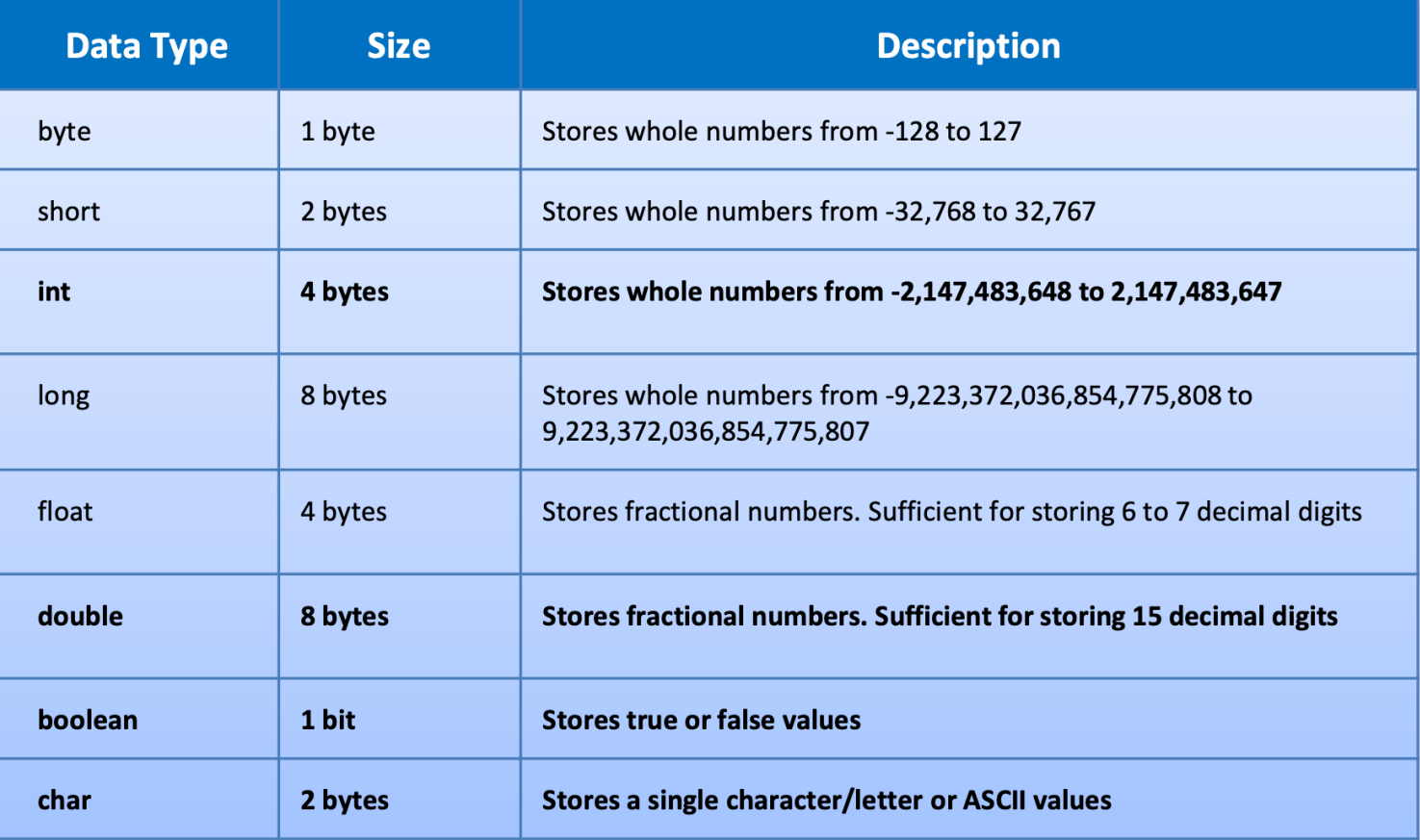

• What value of "val" will be print to the screen

**byte** val = 127; val++; val++; val++; System.*out*.println(val);

### **Casting**

• What is print to the screen for vI1 and vI2?

```
double vD1 = 127.4;
int \sqrt{11} = (int) \sqrt{11};
System.out.println(vI1);
```
**double** vD2 = 127.6; **int** vI2 = (**int**) vD2; System.*out*.println(vI2);

# Classes and Equality

• What is the result of the print statements?

```
String str1 = new String("abcabc");
String str2 = new String("abcabc");
String str3 = str1;
System.out.println(str1 == str2);
System.out.println(str3 == str1);
System.out.println(str3 == str2);
System.out.println(str1.equals(str2));
System.out.println(str1.substring(0, 3) == str2.substring(3,6));
System.out.println(str1.substring(0, 3).equals(str2.substring(3,6)));
```
#### Boolean Expressions

• Fill in the following table

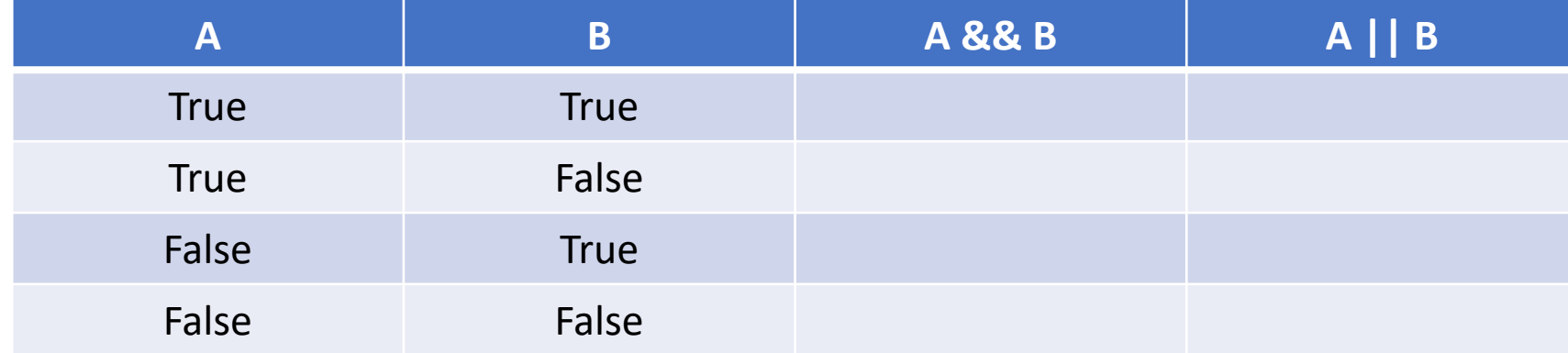

#### Boolean Expressions

• Rewrite the following Boolean expressions without parentheses

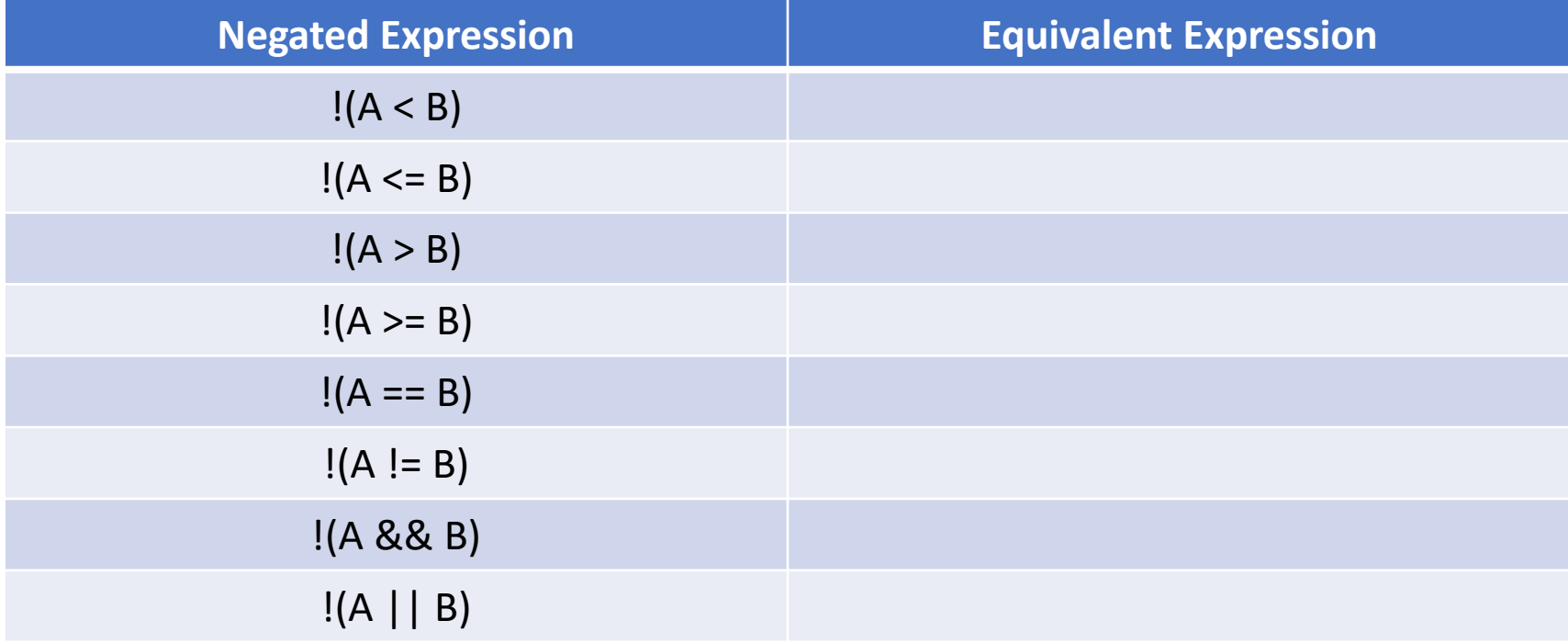

# If Statements

• What would be the output of the following two pieces of code?

```
int a = 3;
if (a > 0) {
      System.out.println("0");
} 
else if (a > 1) {
      System.out.println("1");
}
else if (a > 2) {
      System.out.println("2");
}
```

```
int a = 3;
if (a > 0) {
      System.out.println("0");
} 
if (a > 1) {
      System.out.println("1");
}
if (a > 2) {
      System.out.println("2");
}
```
# If Statements

• What would be the output of the following two pieces of code?

```
boolean a = false;
int[] arr = \{0, 1\};
if (a && (arr[2] > 1)) {
      System.out.println("HI");
}
System.out.println("BYE");
```

```
boolean a = false;
int[] arr = {0,1};
if ((arr[2] > 1) && a) {
      System.out.println("HI");
}
System.out.println("BYE");
```
# If Statements

• What would be the output of the following two pieces of code?

```
boolean a = true;
int[] arr = \{0, 1\};
if (a || (arr[2] > 1)) {
      System.out.println("HI");
}
System.out.println("BYE");
```

```
boolean a = true;
int[] arr = {0,1};
if ((arr[2] > 1) || a) {
      System.out.println("HI");
}
System.out.println("BYE");
```
# Arrays

• What is the output of the following two snippets of code?

```
int[] arr1 = \{0, 1, 2\};
int[] arr2 = \{0, 1, 2\};
System.out.println(arr1 == arr2);
System.out.println(arr1[0] == arr2[0]);
```

```
String[] arr1 = {new String("str0"), new String("str1"), new String("str2")};
String[] arr2 = {new String("str0"), new String("str1"), new String("str2")};
System.out.println(arr1 == arr2);
System.out.println(arr1[0] == arr2[0]);
```
# Pseudocode

- Write pseudocode for finding the largest value in an integer array
- Write pseudocode for finding the index of a target value in an integer array
- Write pseudocode for sorting an integer array

### Pseudocode

- Write code that returns true if
	- (target\_value tol) <= value <= (target\_value + tol)

#### **private boolean** within\_tol(**double** value, **double** target\_value, **double** tol) { //Implement }

### Pseudocode

• Write pseudocode to swap two values

# Methods

• What are outputs of the two snippets of code?

```
public class Test {
    public static void main(String[] args) {
         Test t = new Test();
        t.start();
    }
    public void start() {
         System.out.println("Start");
         printOne();
    }
    public void printOne() {
         System.out.println("One");
         printTwo();
    }
    public void printTwo() {
         System.out.println("Two");
         printThree();
    }
    public void printThree() {
         System.out.println("Three");
    }
}
```

```
public class Test {
    public static void main(String[] args) {
        Test t = new Test();
        t.start();
    }
    public void start() {
        printOne();
        System.out.println("Start");
    }
    public void printOne() {
        printTwo();
        System.out.println("One");
    }
    public void printTwo() {
        printThree();
        System.out.println("Two");
    }
    public void printThree() {
        System.out.println("Three");
    }
}
```
# Methods

• What are outputs of the two snippets of code?

```
public class Test {
    public static void main(String[] args) {
        Test t = new Test();
        t.start();
    }
    public void start() {
         printOne();
         printOne();
        System.out.println("Start");
    }
    public void printOne() {
         printTwo();
         printTwo();
        System.out.println("One");
    }
    public void printTwo() {
         printThree();
         printThree();
         System.out.println("Two");
    }
    public void printThree() {
        System.out.println("Three");
    }
}
```

```
public class Test {
    public static void main(String[] args) {
        Test t = new Test();
        t.start();
    }
    public void start() {
        printOne();
        System.out.println("Start");
        printOne();
    }
    public void printOne() {
        printTwo();
        System.out.println("One");
        printTwo();
    }
    public void printTwo() {
        printThree();
        System.out.println("Two");
        printThree();
    }
    public void printThree() {
        System.out.println("Three");
    }
}
```
### Classes

#### • What is the output of the following method

```
public class Dog {
    private double weight;
     public static void eat(Dog dog) {
         dog.weight++;
     }
    public Dog(double weight) {
         this.weight = weight;
     }
     public static void main(String[] args) {
         Dog \text{dog1} = \text{new Dog}(1.0);
         \text{Doq} dog2 = dog1;
         System.out.println(dog1.weight);
         System.out.println(dog2.weight);
```

```
Dog.eat(dog1);
```
}

}

```
System.out.println(dog1.weight);
System.out.println(dog2.weight);
```

```
public class Dog {
    private double weight;
    public static Dog eat(Dog dog) {
        return new Dog(dog.weight + 1.0);
    }
```

```
public Dog(double weight) {
    this.weight = weight;
}
```

```
public static void main(String[] args) {
     Dog \text{dog1} = \text{new Dog}(1.0);
     \text{Dog } \text{dog2} = \text{dog1};System.out.println(dog1.weight);
     System.out.println(dog2.weight);
```

```
dog1 = Dog.eat(dog1);
```
}

}

```
System.out.println(dog1.weight);
System.out.println(dog2.weight);
```
# **Mutability**

• What problems could arise with getLegLengths() and how can they be resolved?

```
public class Dog {
    private double[] legLengths;
    public Dog(double[] legLengths) {
        this.legLengths = legLengths;
    }
    public double[] getLegLengths() {
        return this.legLengths;
    }
}
```
# Inheritance and Polymorphism

- For overloaded methods, Java determines which method to call at
	- Compile time
- Over overridden methods, Java determines which method to call at  $\qquad \qquad$ .
	- Run time

# Inheritance and Polymorphism

• What is the output of the following code?

```
public class Animal {
    protected String name;
    protected double weight;
    public Animal(String name, double weight) {
         this.name = name;
         this.weight = weight;
    }
    public boolean equals(Animal animal) {
         return this.name.equals(animal.name) && 
         (this.weight == animal.weight);
    }
}
                                                        }
```

```
public class Dog extends Animal {
    private String earType;
    public Dog(String name, double weight, String 
    earType) {
        super(name, weight);
        this.earType = earType;
    }
    public boolean equals(Dog dog) {
        return this.name.equals(dog.name) && 
         (this.weight == dog.weight) && 
         (this.earType.equals(dog.earType));
    }
```

```
public static void main(String[] args) {
    Animal dog1 = new Dog("Spike", 1.0, "Pointy");
    Dog dog2 = new Dog("Spike", 1.0, "Floppy");
    Dog dog3 = new Dog("Spike", 1.0, "Pointy");
    System.out.println(dog1.equals(dog2));
    System.out.println(dog1.equals(dog3));
    System.out.println(dog2.equals(dog3));
}
```
# Inheritance and Polymorphism

}

• What is the output of the following code?

```
public class Animal {
    protected String name;
    protected double weight;
    public Animal(String name, double weight) {
        this.name = name;this.weight = weight;
    }
    public boolean equals(Animal animal) {
         return this.name.equals(animal.name) && 
         (this.weight == animal.weight);
    }
}
public static void main(String[] args) {
    Animal dog1 = new Dog("Spike", 1.0, "Pointy");
    Dog dog2 = new Dog("Spike", 1.0, "Floppy");
    Dog dog3 = new Dog("Spike", 1.0, "Pointy");
    System.out.println(dog1.equals(dog2));
    System.out.println(dog1.equals(dog3));
```
System.*out*.println(dog2.equals(dog3));

}

```
public class Dog extends Animal {
    private String earType;
    public Dog(String name, double weight, String 
    earType) {
         super(name, weight);
         this.earType = earType;
    }
    public boolean equals(Animal animal) {
         if (animal instanceof Dog) {
             \text{Dog } dog = (\text{Dog}) animal;
             return this.name.equals(dog.name) && 
              (this.weight == dog.weight) && 
              (this.earType.equals(dog.earType));
         } else {
                  return super.equals(animal);
         }
    }
```